**COPIA** 

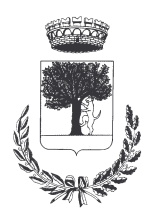

# **COMUNE DI CERESARA** PROVINCIA DI MANTOVA

Codice Ente: 10837

**Deliberazione N. 30** Prot. n.

# Verbale di Deliberazione di Giunta Comunale

\_\_\_\_\_\_\_\_\_\_\_\_\_\_\_\_\_\_\_\_

#### Oggetto: CONCESSIONE GRATUITO PATROCINIO PER LA TERZA EDIZIONE **DELLA MANIFESTAZIONE HAZZARD TRIBUTE**

L'annoDUEMILAQUINDICI, addì VENTUNO del mese di APRILE alle ore 19.00 nella Residenza Municipale, si è riunita la Giunta Comunale

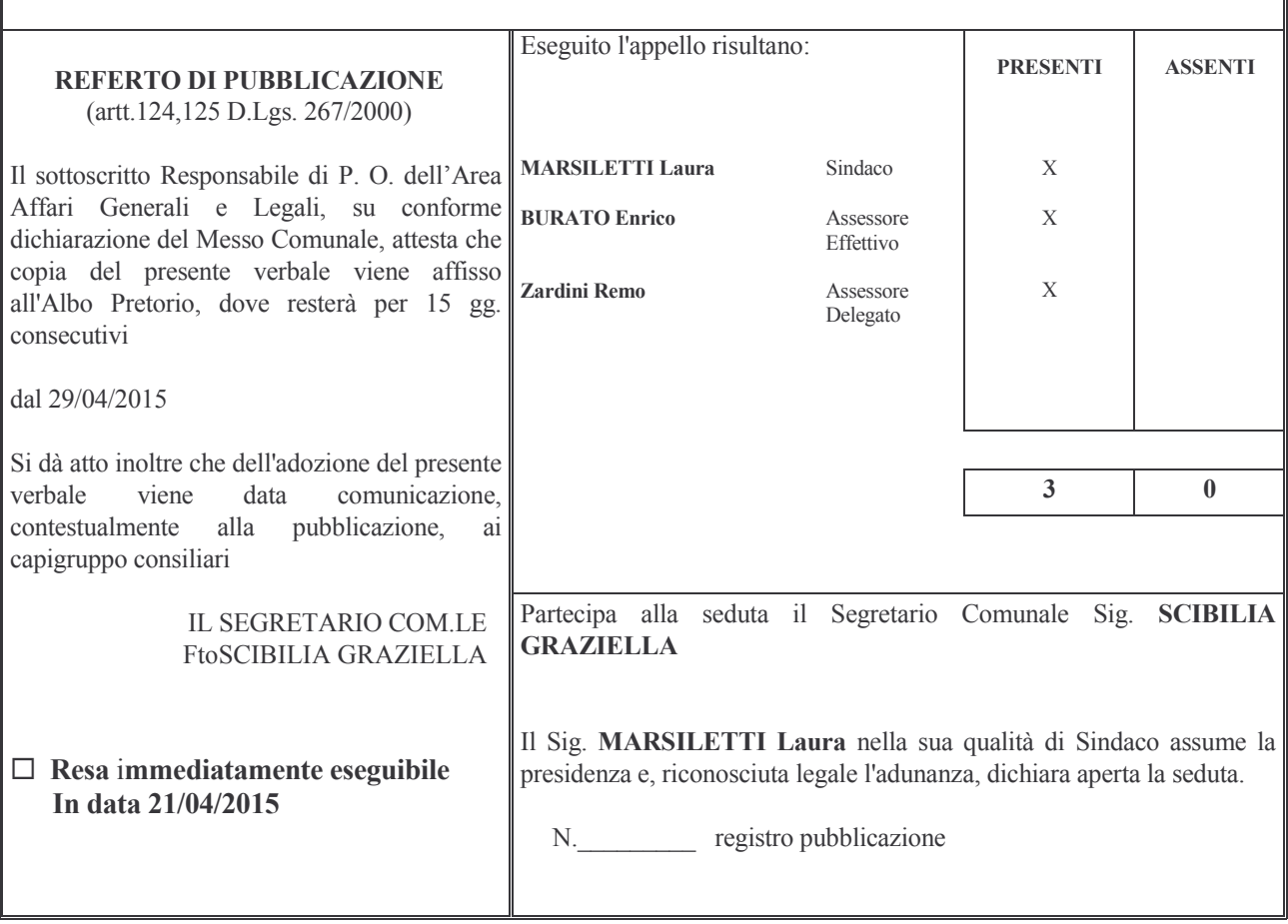

### Oggetto: CONCESSIONE PATROCINIO GRATUITO PER LA TERZA EDIZIONE DELLA **MANIFESTAZIONE HAZZARD TRIBUTE**

#### **LA GIUNTA COMUNALE**

**SENTITA** la proposta dell'Assessore Dott. Enrico Burato, avente come scopo la concessione del patrocinio gratuito all'Associazione Hazzard Stunt Team, per l'organizzazione della manifestazione "terzo hazzard tribute" da svolgersi nei giorni del 20 e 21 giugno 2015;

PREMESSO che l'Associazione Hazzard Stunt Team ha richiesto con nota protocollata in data 14.04.2015 al n. 1795 il Patrocinio del Comune di Ceresara in occasione della manifestazione già programmata nel calendario anno 2015;

RITENUTO di concedere il Patrocinio gratuito da parte del Comune di Ceresara al "terzo hazzard tribute" da svolgersi sul Territorio Comunale di Ceresara, nei giorni di 20 e 21 giugno 2015;

VISTO l'art.4 del regolamento comunale per la concessione di benefici economici, approvato con la delibera del C.C. n.37 del 30/09/2013, che disciplina la concessione dei patrocini;

**VISTO** il D.Lgs. 267/2000 ;

**ACQUISITO**, ai sensi di quanto previsto dal D.LGS.267/2000, il parere favorevole in ordine alla regolarità tecnica del Responsabile del Servizio e dato atto che non è richiesto il parere contabile in quanto trattasi di concessione gratuita di patrocinio che non comporta impegno di spesa;

Con voti unanimi e favorevoli, espressi per alzata di mano:

## **DELIBERA**

- 1) DI CONCEDERE per i motivi espressi in premessa il patrocinio gratuito all'Associazione Hazzard Stunt team che ha richiesto con nota prot. N. 1795 del 14.04.2015 il Patrocinio del Comune di Ceresara per la manifestazione specificata in premessa;
- 2) DI DARE ATTO che sul presente provvedimento è stato espresso il parere previsto dall'art.49 c.1 del D.Lgs.267/2000 in merito alla regolarità tecnica e che non è necessaria l'acquisizione del parere contabile perchè il presente atto non comporta impegno di spesa;
- 3) DI COMUNICARE il presente provvedimento ai capigruppo consiliari ai sensi dell'art.125 del D.Lgs.267/2000;
- 4) DI DICHIARARE con separata unanime votazione, il presente atto immediatamente eseguibile, ai sensi dell'art.134 c.4 del D.Lgs. n. 267/2000.

Proposta di Deliberazione avente per oggetto:

### CONCESSIONE GRATUITO PATROCINIO PER LA TERZA EDIZIONE DELLA **MANIFESTAZIONE HAZZARD TRIBUTE**

#### PARERE DI REGOLARITA' TECNICA

VISTO l'art. 49, comma 1º D.Lgs. 267/2000; ESAMINATA la proposta di Deliberazione

#### **ESPRIME**

parere FAVOREVOLE in ordine alla sola regolarita' tecnica della stessa.

 $1i, 21/04/2015$ 

#### IL RESPONSABILE DI POSIZIONE FtoSCIBILIA GRAZIELLA

#### PARERE DI REGOLARITA' CONTABILE

VISTO l'art. 49, comma 1º D.Lgs. 267/2000; ESAMINATA la proposta di Deliberazione

#### **ESPRIME**

parere FAVOREVOLE in ordine alla sola regolarita' contabile della stessa

 $\overline{\mathbf{h}}$ , ====

IL RESPONSABILE DI POSIZIONE  $Fto = == ==$ 

Letto, confermato e sottoscritto

**IL SINDACO** Fto MARSILETTI LAURA

IL SEGRETARIO COMUNALE Fto SCIBILIA dott. GRAZIELLA

#### RELAZIONE DI PUBBLICAZIONE COMUNICAZIONE AI CAPIGRUPPO CONSILIARI

N° Reg. Pubblicazioni

Il sottoscritto Segretario Comunale, su conforme dichiarazione del Messo Comunale, certifica che copia del presente verbale è stata pubblicata all'Albo Pretorio Informatico di questo Comune il giorno 29-04-2015, ove rimarrà esposto per 15 giorni consecutivi e che, in pari data, è stato comunicato ai Capigruppo Consiliari ai sensi dell'art. 125 del T.U. delle Leggi sull'ordinamento degli EE.LL., approvato con  $D.L$ gs.  $n^{\circ}267/2000$ 

IL MESSO COMUNALE Fto TERZI ANNA RITA

IL SEGRETARIO COMUNALE Fto SCIBILIA dott. GRAZIELLA

Si certifica che la su estesa deliberazione è stata dichiarata **immediatamente eseguibile**, ai sensi dell'art. 134, c. 4, del T.U. delle leggi sull'ordinamento degli EE.LL. approvato con D.Lgs. n°267/2000

66666666666666666666666666666666666666666666666666666666666666666666666666666666

IL SEGRETARIO COMUNALE Fto SCIBILIA dott. GRAZIELLA

Copia conforme all'originale in carta libera per uso amministrativo.

Lì, 29/04/2015

IL SEGRETARIO COMUNALE SCIBILIA dott. GRAZIELLA

#### DICHIARAZIONE DI ESECUTIVITA'

Divenuta esecutiva in data 09-05-2015

per non aver riportato nei primi 10 giorni di pubblicazione denunce di vizi di legittimità o competenza, per cui la stessa è divenuta esecutiva ai sensi del 3<sup>°</sup> comma, art.134, del T.U. delle Leggi sull'ordinamento degli EE.LL., approvata con D.Lgs. n°267/2000

66666666666666666666666666666666666666666666666666666666666666666666666666666666

66666666666666666666666666666666666666666666666666666666666666666666666666666666

Ceresara, li University Contract Contract Contract Contract Contract Contract Contract Contract Contract Contract Contract Contract Contract Contract Contract Contract Contract Contract Contract Contract Contract Contract

RETARIO COMUNALE Fto SCIBILIA dott. GRAZIELLA